Снимки сканирующего электронного микроскопа высокого напряжения широко используются для описания морфологии поверхности массивов нанотрубок, а также для качественного описания степени гомогенности их физических свойств на больших поверхностях. Однако количественная оценка морфологии поверхности не менее востребована в таких сферах как контроль производства и разработка спецификаций устройств.

Разрабатываемая программа позволяет провести количественную оценку морфологии поверхности и предоставляет инструменты многостороннего контроля параметров проводимого анализа. Для количественной оценки изучаемой поверхности программа предлагает как несколько хорошо известных, оптимизированных нами алгоритмов, так и новые собственные виды анализа, все еще находящие на стадии разработки и тестирования [\[1–4](#page-0-0)].

### **Литература**

<span id="page-0-0"></span>1.Грэхем, Иан Объектно-ориентированные методы. Принципы и практика / Иан Грэхем. – 3-е изд. – М. : «Вильямс», 2004. – 880 с.

2. Мейер, Б. Объектно-ориентированное конструирование программных систем + CD / Б. Мейер. Русская Редакция, 2005. – С.120–138.

3. Шкадов, А. И. Профессиональный CMake. Практическое руководство / А. И. Шкадов. – 6-е изд. − М. : Вильямс, 2018. – 429 c.

4. Лафоре, Р. Объектно-ориентированное программирование в С++ / Р. Лафоре. – 4-е изд. – Питер, 2019. – 928 с.

### **У. В. Клочко**

## (ГГТУ имени П. О. Сухого, Гомель) Науч. рук. **О. П. Мурашко**, ст. преподаватель

## **ТРИАНГУЛЯЦИОННЫЙ МЕТОД ПРОЕКЦИОННОГО СКАНИРОВАНИЯ КАК ОСНОВА КОМБИНИРОВАННОЙ СИСТЕМЫ ВВОДА ТРЕХМЕРНЫХ ИЗОБРАЖЕНИЙ**

Существует множество различных способов получения 3Dизмерений и множество типов сканеров, которые основаны на какомто одном единственном способе [[1](#page-3-0)].

Получить трехмерную модель объекта можно с помощью обычной веб-камеры и проектора. Бесконтактный метод измерения геометри-

ческих параметров позволяет осуществлять неразрушающий контроль параметров изделий. Наиболее перспективны оптические методы, которые позволят повысить точность измерений, повысить производительность и увеличить дальность измерений.

Трехмерное конструирование является важной темой исследований в области промышленного контроля, компьютерного зрения, навигации, быстрого прототипирования, реверс-инжиниринга и объектного моделирования. В настоящее время конструирование достигается бесконтактными системами, основанными на методах освещения. В этих видах датчиков используются такие методы, как проекция полосы, проекция линии, проекция пятна, время полета и интерферометрия. Однако эти датчики очень дороги, и для получения реконструкции объекта требуется длительное время. Также для сбора данных в них требуются ручные операции. Поэтому возникает задача разработки новой универсальной системы, включающей несколько методов определения топография и построение трехмерной модели объекта не зависят от условий сканирования и исследования.

В работе для проектирования комбинированной системы ввода трехмерных изображений используют два метода: метод триангуляции и метод фазового сдвига.

В этих исследованиях активная триангуляция была использована методами освещения для выполнения контурной обработки изображений. При активной триангуляции расстояние между датчиком изображения и лазерным проектором обеспечивает разрешение по глубине. Но в статической установке отверстия в поверхности возникают из-за ограничения поля зрения датчика изображения и изменения глубины. Поэтому возникают окклюзии. В этом случае реконструкция объекта не завершается.

Для преодоления указанных ограничений объект профилируется с разных ракурсов для получения целостного объекта. Это делается с помощью нескольких камер или мобильной установки. В линейной проекции и точечной проекции глубина объекта вычисляется триангуляцией с использованием положения светового рисунка и геометрии установки. Мобильная установка позволяет избежать окклюзий и повысить разрешающую способность. Однако для вычисления глубины объекта в каждой модификации геометрии необходимо вывести новое уравнение. Этот этап включает в себя новое измерение модифицированной геометрии и определение параметров системы зрения [[2](#page-3-0)].

Моделирование мобильной установки выполняется для достижения конструирования целостного объекта. Мобильная установка реализована электромеханическим устройством, перемещающим камеру и объект по оси. Для выполнения конструирования, объект перемещают и сканируют лазерной линией. На основе деформации лазерной линии разработан алгоритм триангуляционного метода. Для обнаружения мелких деталей, настройка начинается с большого расстояния между лазерной линией и камерой.

В системе реконструкции полученная информация сохраняется в массивной памяти для получения полной формы объекта. Данный вычислительный процесс повышает производительность, разрешающую способность и точность системы реконструкции. Результаты эксперимента оцениваются по среднеквадратичной ошибке. Оценка этих результатов включает погрешность измерения, разрешение, время обработки, дальность измерения и ограничения ПЗС-матрицы.

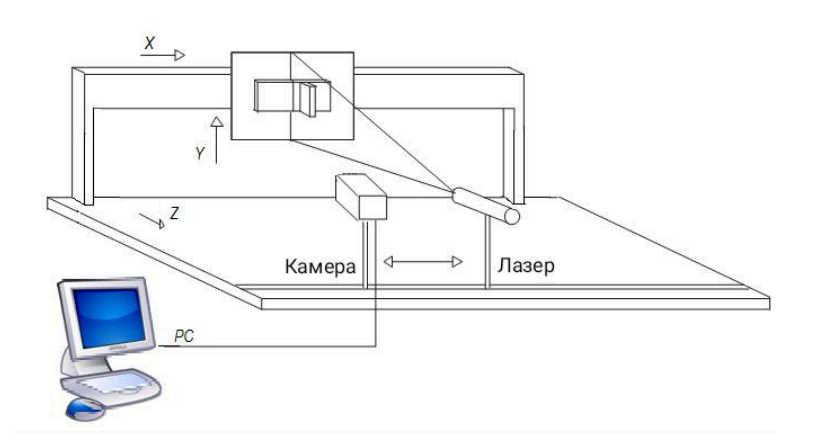

Рисунок 1 – Экспериментальная мобильная установка

Мобильная установка (рисунок 1) включает электромеханическое устройство, ПЗС-камеру, лазерный линейный проектор и компьютер. В электромеханическом устройстве перемещение объекта по оси x осуществляется с помощью платформы и управляющего программного обеспечения. На объект проецируют лазерную линию для выполнения сканирования. На каждом шаге движения ПЗС-камера фиксирует лазерную линию. Камера ориентирована под углом к поверхности объекта. Данная камера может перемещаться, независимо от лазерного проектора, вдоль оси х. Каждая лазерная линия деформируется в плоскости изображения по поверхности объекта.

Для имитации лазерного луча используется обычный проектор, выводящий требуемое изображение на объект. Для повышения точности в процессе получения трехмерная модель объекта сканируется в двух направлениях: по горизонтали и вертикали. Окклюзии лазерной линии появляются в исходной конфигурации за счет вариации поверхности. Такой недостаток данных наблюдается в линии окклюзии и ее ломаном контуре. Чтобы избежать этой окклюзии, ПЗС-камеру перемещают в сторону лазерного проектора или поворачивают объект вокруг себя. Таким образом исключается окклюзия и завершается контур объекта. Однако масштабный коэффициент этих контуров неодинаков. Это связано с тем, что контуры вычисляются в разных положениях камеры. В модели мобильной установки масштабный коэффициент корректируется в соответствии с положением камеры.

Модель мобильной установки доступна для выполнения конструирования с разных ракурсов объекта. Таким образом, исключаются окклюзии, а мелкие детали выявляются. Также получаются параметры зрения и исключаются физические измерения на установке. Конструирование выполняется автоматически моделью мобильной установки.

### **Литература**

<span id="page-3-0"></span>1. Компас-3D. Полное руководство: от новичка до профессионала / Н. В. Жарков [и др.]. – Санкт-Петербург : Наука и техника, 2016. – 672 с.

2. Медведев, В. Ю. Сущность дизайна: теоретические основы дизайна : учеб. пособие / В. Ю. Медведев. – СПб. : СПГУТД, 2009. – 110 с.

#### **Р. А. Книга**

(ГГТУ имени П. О. Сухого, Гомель) Науч. рук. **И. Л. Стефановский**, ст. преподаватель

# **ИНТЕРАКТИВНОЕ ОБУЧАЮЩЕЕ ПРИЛОЖЕНИЕ ПО МАТЕМАТИКЕ ДЛЯ ГУО «СПЦ ЛЕНИНСКОГО РАЙОНА ГОРОДА БОБРУЙСКА. ДЕТСКИЙ СОЦИАЛЬНЫЙ ПРИЮТ»**

В современном мире человек далеко шагнул в развитии технологий настолько, что техника буквально начинает править и товаром выступает информация. Недаром говорят, что XXI век – век информационных технологий.

315